## Algorithmique 1

## Interrogation 3 groupe CSB3A2

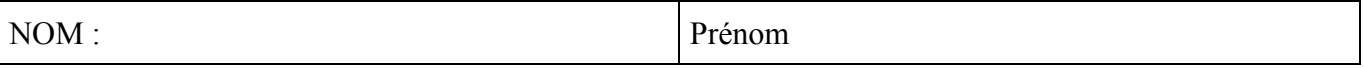

## **Exercice 1**

Ecrire une fonction qui affiche les valeurs des sommets d'un arbre planaire dans le parcours par niveau. On utilisera une file de sommets.

# **Exercice 2**

Donner les parcours *préfixe*, *postfixe* et *infixe* de l'arbre binaire suivant :

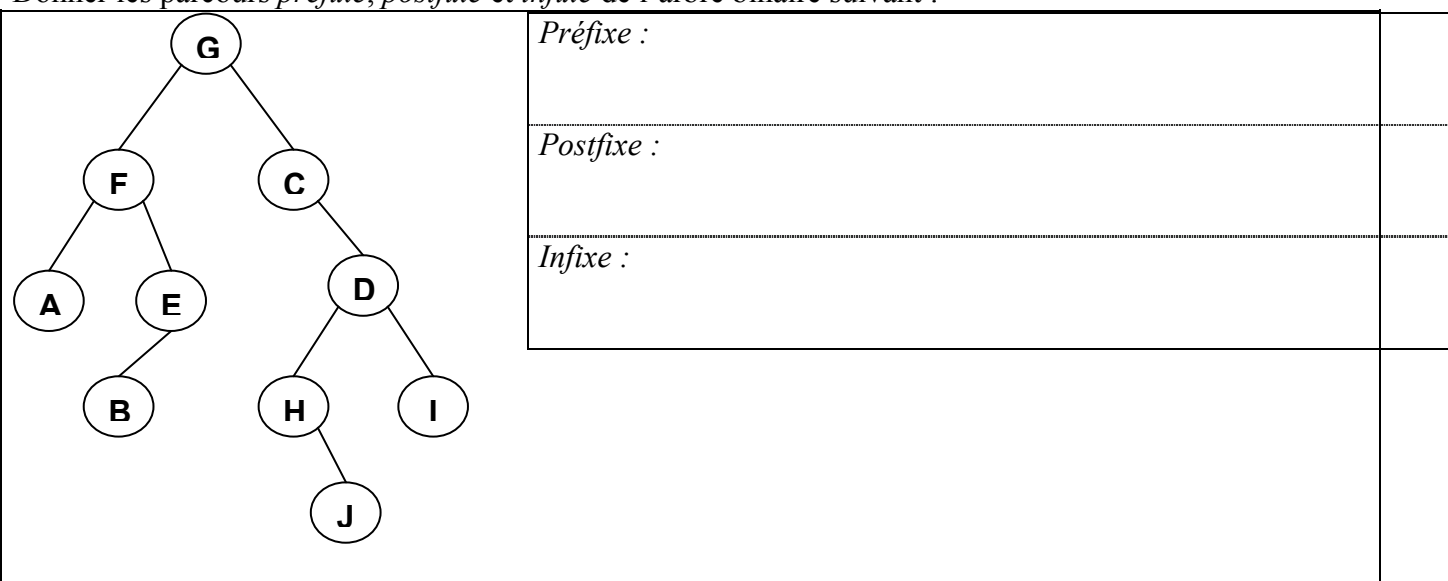

Cet arbre binaire peut-il représenter un arbre planaire ? Si OUI dessinez-le, si NON expliquez pourquoi.

## **Exercice 3**

1- Ecrire une fonction nbOccurrences qui, étant donnés a un arbre binaire contenant des entiers et un entier x, renvoie le nombre de sommets de a dont la valeur est égale à x.

# **Exercice 4**

Ajouter la valeur **23** à l'ABR ci-dessous Ajouter la valeur **13** à ABR ci-dessous

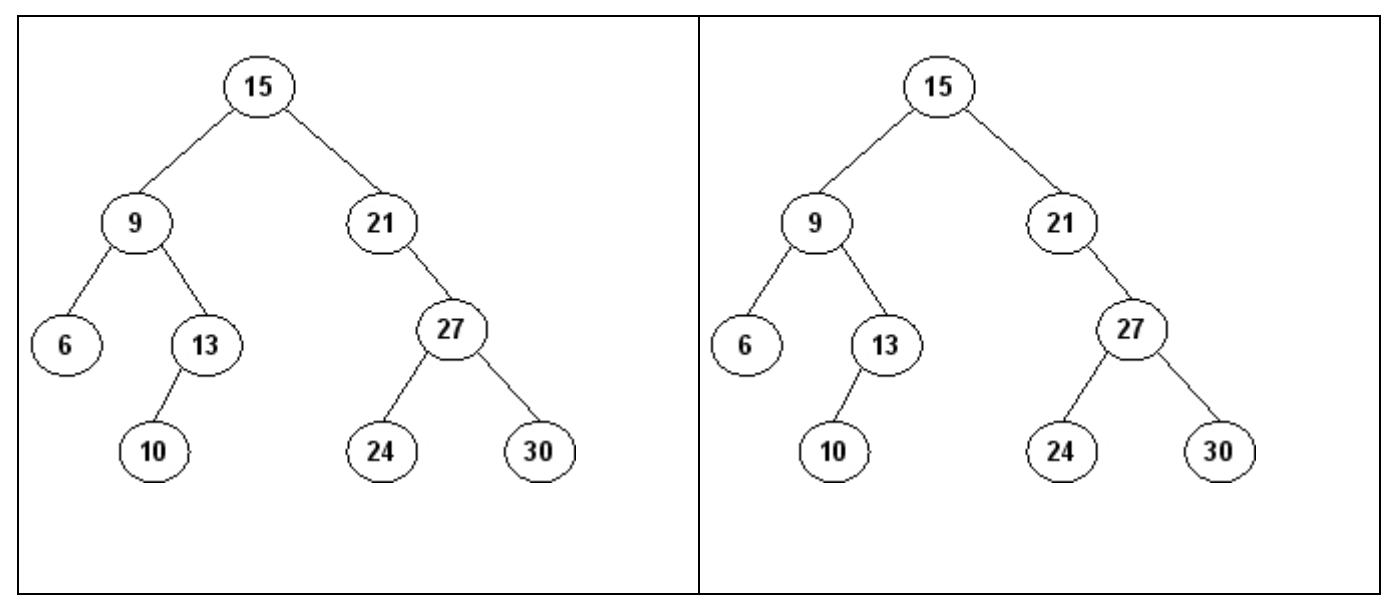

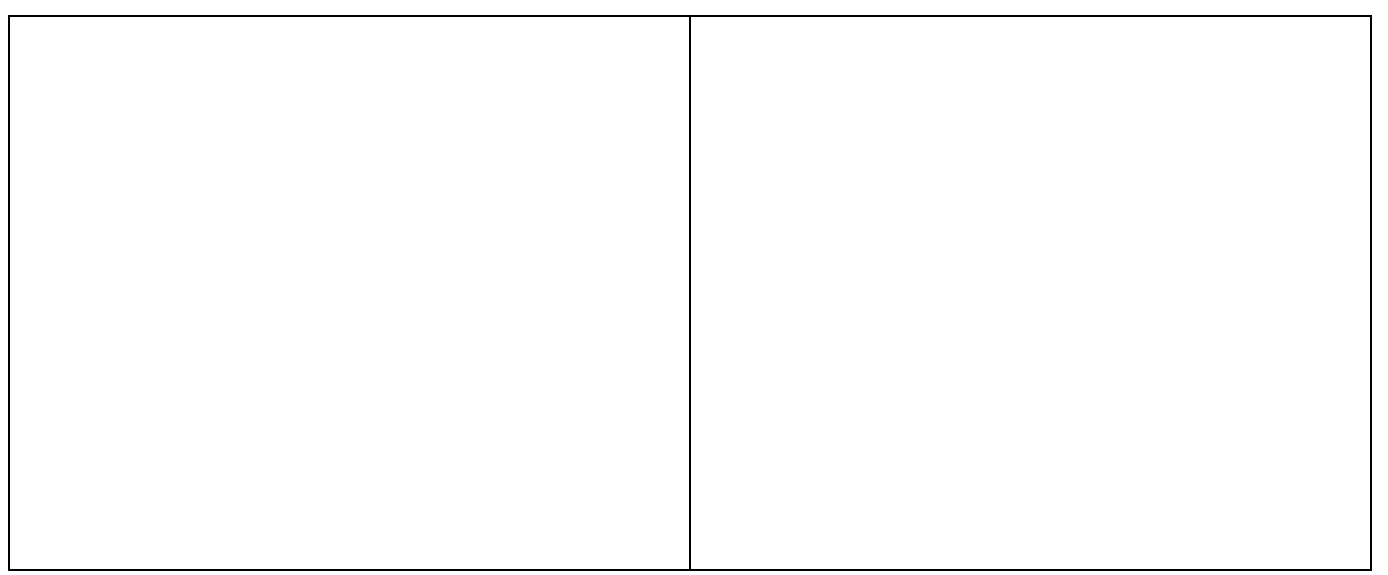

## **Exercice 5**

Ecrire une fonction nbElemSupérieurs qui, étant donnés a un arbre binaire de recherche contenant des entiers et un entier x, renvoie le nombre de sommets de a dont la valeur est strictement supérieure à x.

#### **Annexe A Type abstrait** *sommetArbrePlanaire*

#### **– Création**

fonction creerArborescence(val Racine:objet):sommetArbrePlanaire;

#### **– Accés**

fonction getValeur(val S:sommetArbrePlanaire):objet;

fonction premierFils(val S:sommetArbrePlanaire):sommetArbrePlanaire;

fonction frere(val S:sommetArbrePlanaire):sommetArbrePlanaire;

fonction pere(val S:sommetArbrePlanaire):sommetArbrePlanaire;

### **– Modification**

fonction setValeur(ref S:sommetArbrePlanaire, val x:objet):vide; fonction ajouterFils(ref S:sommetArbrePlanaire, val x:objet):vide; fonction supprimerSommet(ref S:sommetArbrePlanaire):vide;

### **Annexe B Implémentation du type abstrait** *sommetArbrePlanaire*

cellule= structure

info: objet; premierFils: sommet frere: sommet; pere: sommet

finstructure

sommet= ^cellule; sommetArbrePlanaire= sommet;

#### **Annexe C Type abstrait** *arbreBinaire*

#### **– Création**

fonction creerArbreBinaire(val Racine:objet):sommet;

#### **– Accès**

fonction getValeur(val S:sommet):objet; fonction filsGauche(val S:sommet):sommet; fonction filsDroit(val S:sommet):sommet; fonction pere(val S:sommet):sommet;

### **– Modification**

fonction setValeur(ref S:sommet, val x:objet):vide; fonction ajouterFilsGauche(ref S:sommet, val x:objet):vide; fonction ajouterFilsDroit(ref S:sommet, x:objet):vide; fonction supprimerFilsGauche(ref S:sommet):vide; fonction supprimerFilsDroit(ref S:sommet):vide; fonction detruireSommet(ref S:sommet):vide;

#### **Annexe D Implémentation du type abstrait** *arbreBinaire*

cellule=structure info:objet; gauche: sommet; droit: sommet; pere: sommet; finstructure

sommet=^cellule; arbreBinaire= sommet;